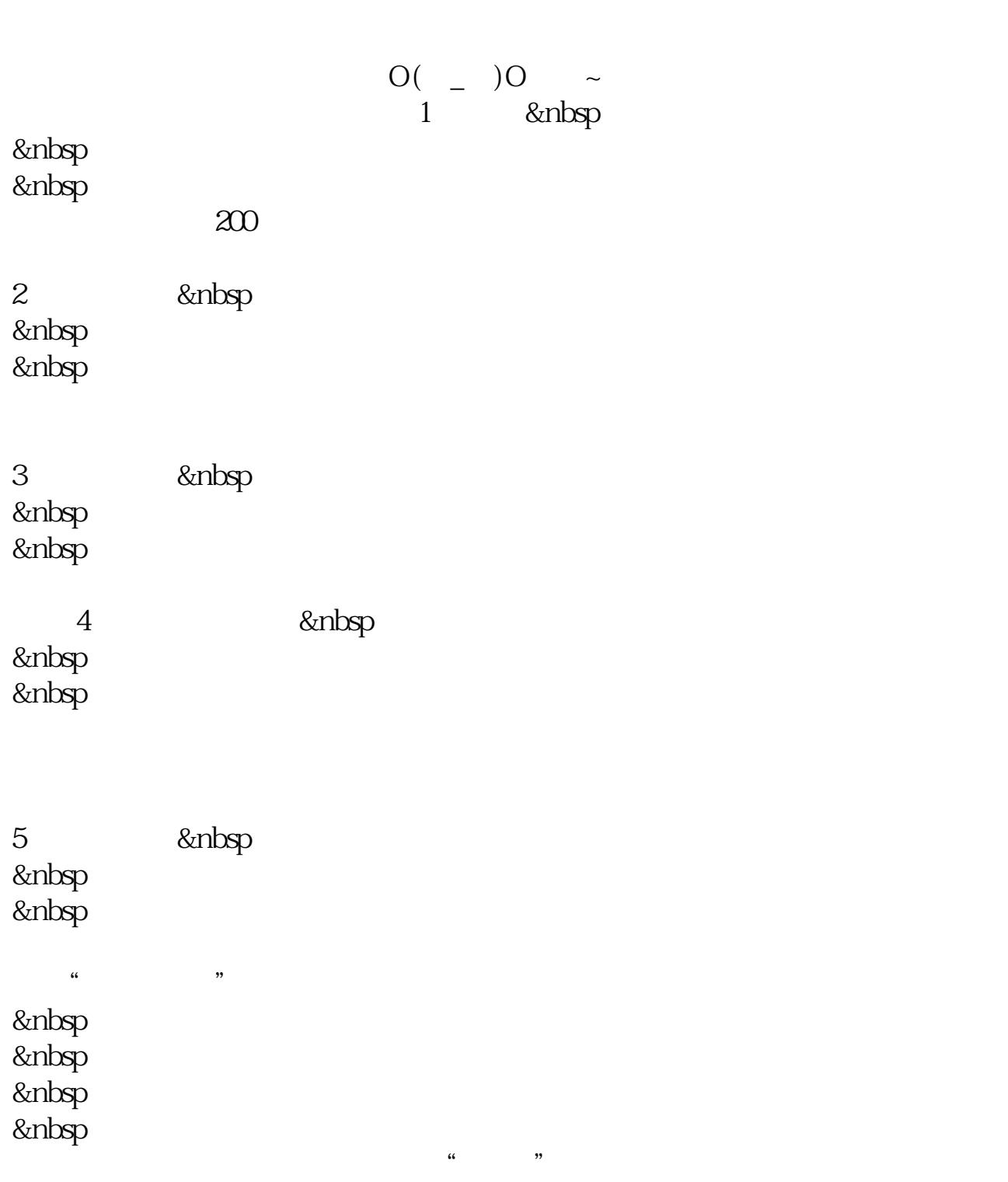

**买股票如何快速成交—怎么快速成交-股识吧**

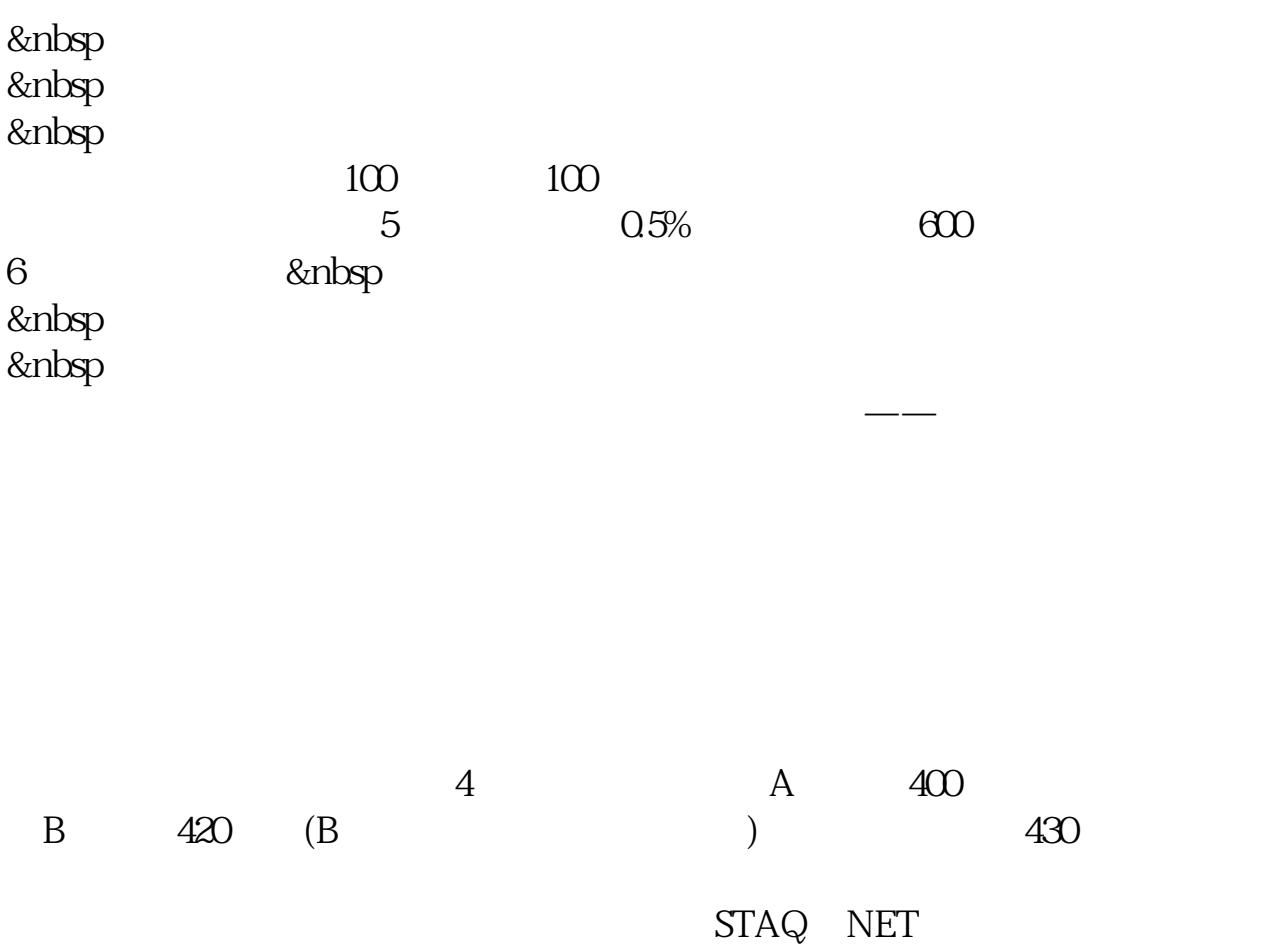

 $\alpha$ 

 $50%$ 

 $8\%$ 

exec.com .pdf

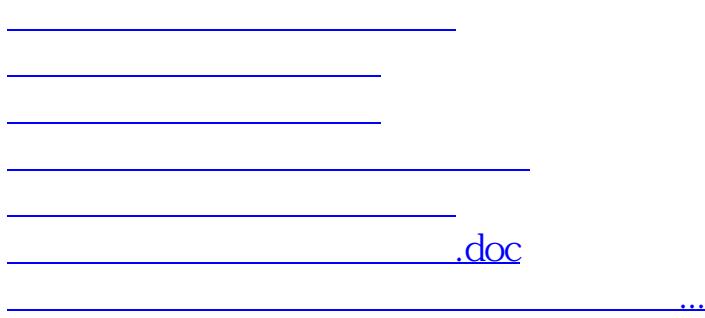

<https://www.gupiaozhishiba.com/subject/40713261.html>